# Python 数据分析与应用

# 第七章: 使用 scikit-learn 构建模型

# 丁烨 [dingye@dgut.edu.cn](mailto:dingye@dgut.edu.cn) 计算机科学与技术学院

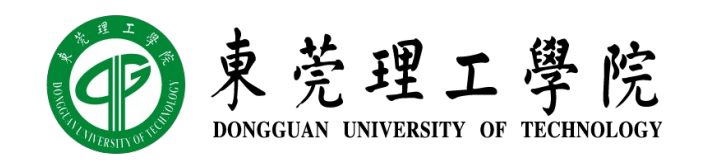

2023-11-22

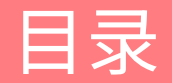

使⽤ scikit-learn 构建模型

scikit-learn 支持的机器学习算法

#### 机器学习基础

### ◆ 机器学习 (Machine Learning)

- ◆ 人工智能 (Artificial Intelligence, AI) 的一个分支
- ◆ 机器学习是实现人工智能的一个途径,即以机器学习为手段解决人工智能中的问题 ❖ 机器学习在近 30 多年已发展为一门多领域交叉学科
- 
- v 涉及概率论、统计学、逼近论、凸分析、计算复杂性理论等多⻔学科
- ◆ 机器学习理论主要是设计和分析一些让计算机可以自动"学习"的算法
- ❖ 机器学习算法从数据中自动分析获得规律,并利用规律对未知数据进行预测

#### 机器学习基础

- ❖ 机器学习的核心问题是:
- v 通过学习 n 个数据样本及其标注的结果,预测其它 k 个数据样本的结果
- ❖ 大部分机器学习的算法实际上都在解决这个问题,例如:
- ◆ AlphaGo 通过学习已存在的围棋选手的下棋方法, 预测战胜其他围棋选手的下棋方法
- ◆ Tesla 的自动驾驶系统通过学习已存在的驾驶方法,预测不同路况的驾驶方法
- ◆ 人脸识别系统通过学习已知的人脸图片,预测一张图片是否为人脸

- v 电影评分预测算法
- v 通过预测电影评分,决定:
- ◆ 给用户推荐什么电影票
- ◆ 市场应该如何推广等
- ◆ 在右边的例子中, 每一格为: ◆ 用户 (a, b, …) 对电影 (A, B, …) 的评分

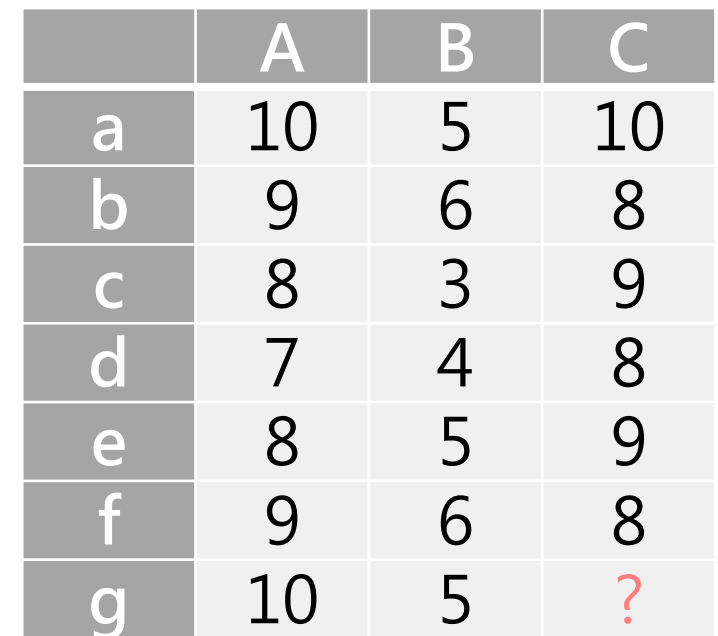

- v 机器学习算法希望通过:
- ◆ 学习用户 a g 对于电影 A C 的评分结果
- ◆ 来预测用户 g 对于电影 C 的评分

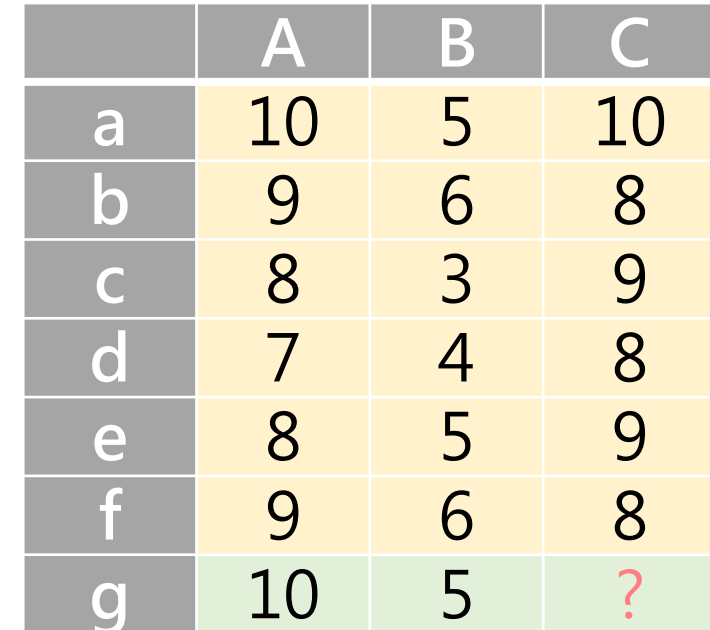

### 机器学习简介 电影评分预测算法

- ◆ 在这个例子中有:
- v 两个数据集:
- ◆ 训练集 (Training Set) : 黄色部分
- ◆ 验证集 (Validation Set): 绿色部分
- v 两个操作:
- ◆ 训练 (Train) = 学习 (Learn)
- ◆ 预测 (Predict)

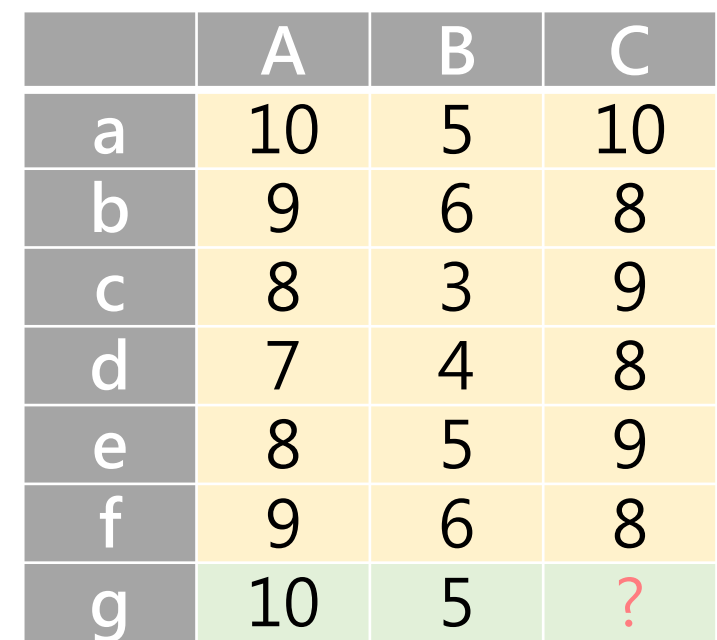

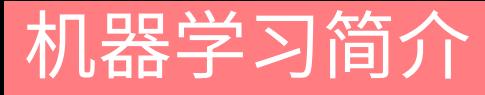

#### 电影评分预测算法

### ◆ 训练 (Train)

- ◆ 提出一个算法, 使得机器能够总结出一个模型 (Model)
- ◆ 这个模型可以用来预测结果

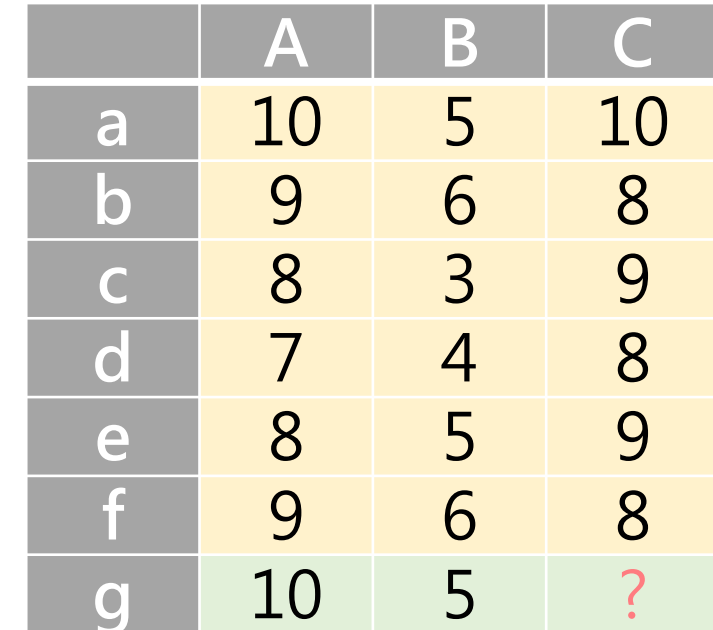

- ◆ 例如:
- ◆ 因为 a 对 A 的评分是 10, 对 B 的评分是 5
- ◆ 而且 g 对 A 的评分也是 10, 对 B 的评分也是 5
- ◆ 那么我们认为 a 和 g 的行为类似
- ◆ 又因为 a 对 C 的评分是 10
- v 所以 g 对 C 的评分也应该是 10
- v 这个算法叫做:
- ◆ 最大似然估计 (Maximum Likelihood Estimation)

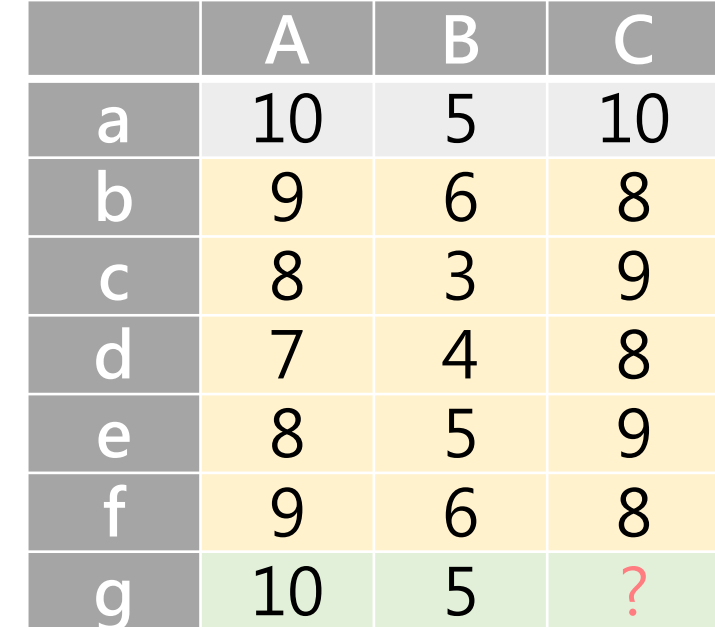

- ◆ 最大似然估计有可能会出错
- v 例如,我们观测到:
- $\div$  (b,A)=9, (b,C)=8
- $\div$  (f,A)=9, (f,C)=8
- ◆ 那么因为 (b,B)=6, 所以 (f,B)=6: 成立
- ◆ 但是这个模型对于 c 和 e 却不成立 (蓝色部分)
- ❖ 为了让模型更通用,我们需要调整算法

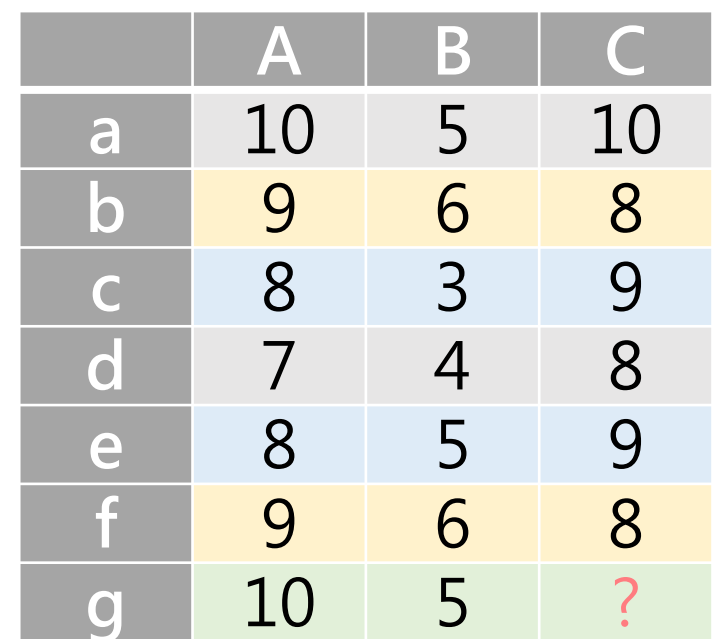

- ◆ 例如, 我们可以改为以下的算法:
- 1. 计算 g 与其他人在 A 和 B 上的相似度
- 2. 将计算出来的相似度向量与其他⼈对 C的评价向量点乘
- 3. 并将结果求平均
- 4. 得到的结果就是 g对 C的相似度
- ◆ 在计算相似度的时候, 我们可以采用: ◆ 余弦距离 (Cosine Similarity)

$$
\text{cosine similarity} = S_C(A,B) := \cos(\theta) = \frac{\mathbf{A} \cdot \mathbf{B}}{\|\mathbf{A}\| \|\mathbf{B}\|} = \frac{\sum\limits_{i=1}^{A_i} A_i B_i}{\sqrt{\sum\limits_{i=1}^{n} A_i^2} \sqrt{\sum\limits_{i=1}^{n} B_i^2}}
$$

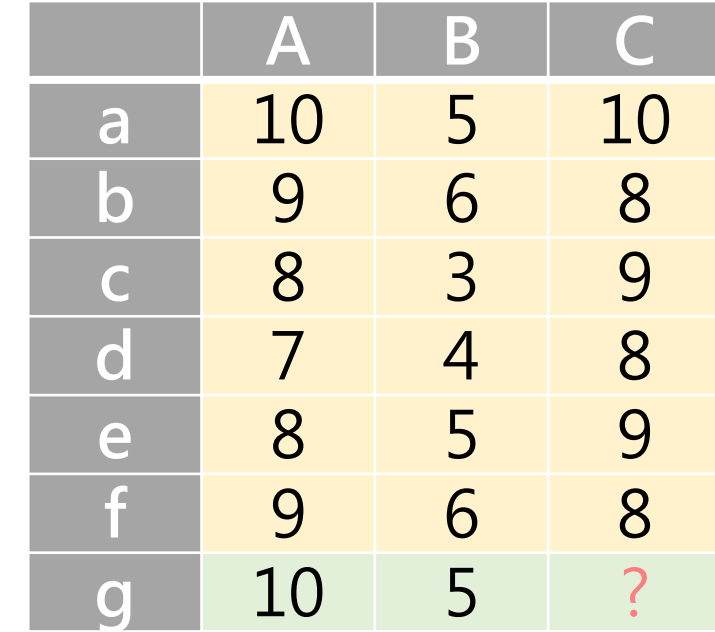

### 机器学习简介 电影评分预测算法

- v 这个算法叫做:
- ❖ 协同过滤(Collaborative Filtering)
- ◆ 机器学习领域里类似的算法很多
- v 有简单的统计类算法
- v 也有复杂的深度学习算法
- v 那么如何评估算法的有效性呢?

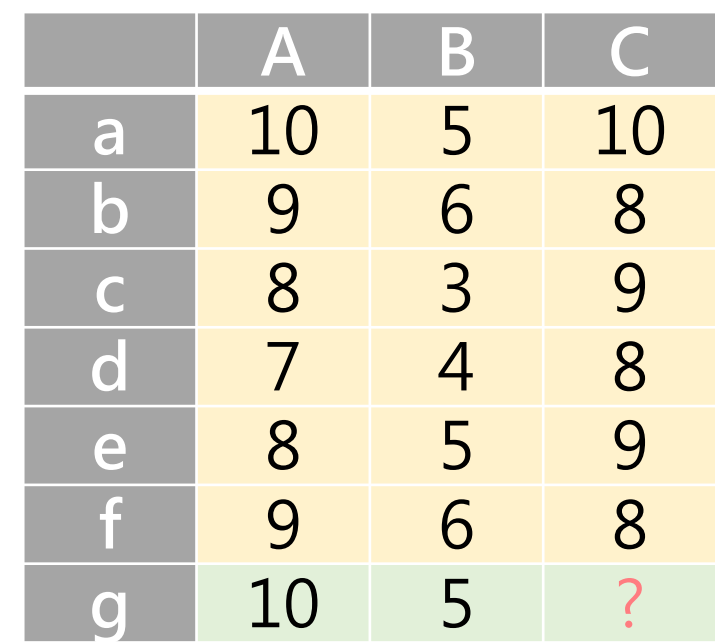

#### 算法的有效性

- ◆ 为了评价算法的有效性,并提升生成模型的效果
- ❖ 我们需要不断的用黄色部分的数据进行训练
- ❖ 并用蓝色部分的数据进行测试
- ◆ 黄色部分被称为: 训练集 (Training Set)
- ◆ 蓝色部分被称为: 测试集 (Test Set)
- ❖ 通过不断更换黄色和蓝色的数据
- ◆ 可以更好的评估算法的有效性,并提升生成模型的效果
- ◆ 这个方法叫: 交叉验证 (Cross Validation)

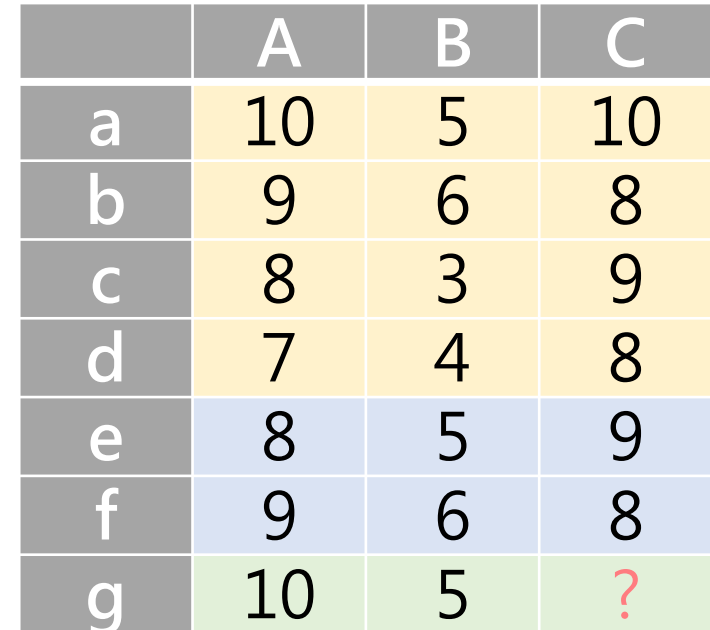

#### 总结

### ◆ Train 训练

- ◆ 提出一个算法 (Algorithm)
- ◆ 通过在训练集上的训练 (Train)
- ◆ 使得机器能够总结出一个模型 (Model)
- ◆ 这个模型可以用来预测 (Predict) 新数据的标签
- ◆ 总结的过程也被称为: 拟合 (Fit)

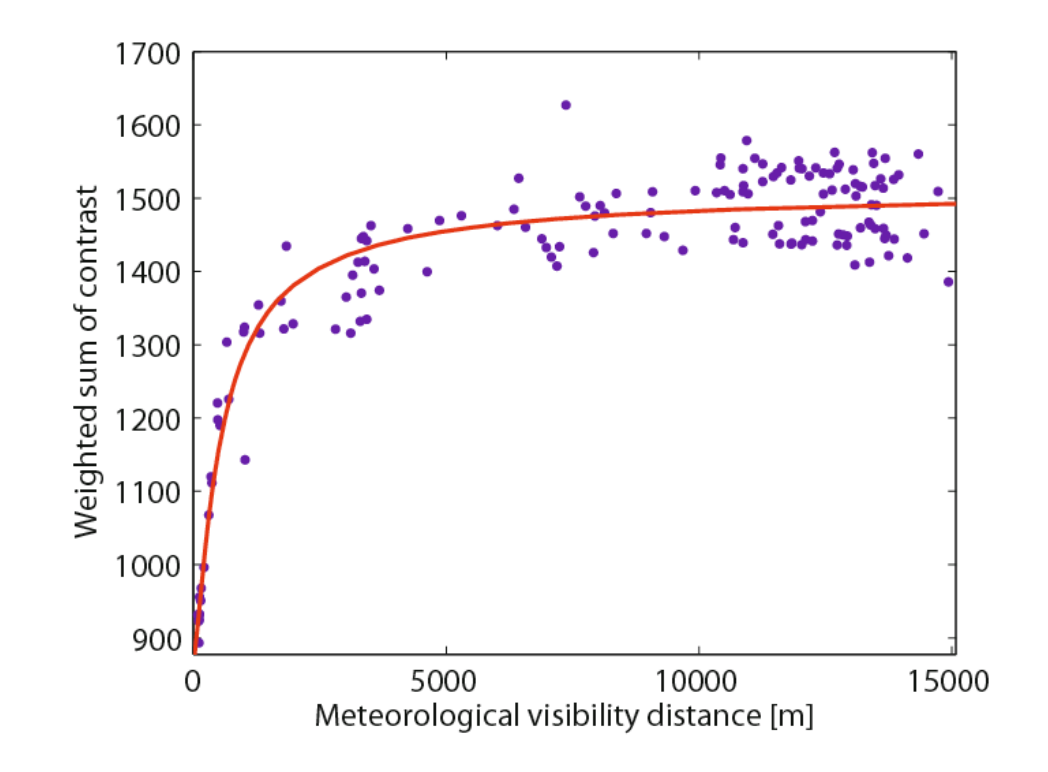

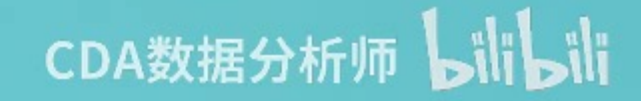

# **WHAT IS MACHINE LEARNING?**

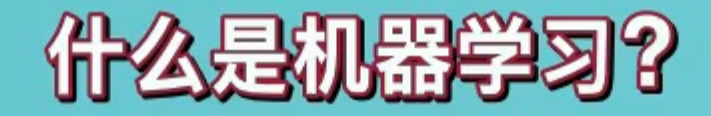

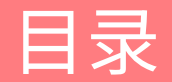

机器学习及 scikit-learn 简介

使⽤ scikit-learn 构建模型

scikit-learn 支持的机器学习算法

scikit-learn 简介

- **❖** scikit-learn
- ❖ <https://scikit-learn.org/>
- $\diamond$  **<https://github.com/scikit-learn/scikit-learn>**
- ◆ 一个开源的基于 Python 的科学计算及机器学习工具包
- ◆ 属于 SciPy 项目的一部分
- ◆ scikit-learn 是一个非常基础、简单的机器学习工具包
- ◆ scikit-learn 本身不支持深度学习
- ◆ scikit-learn 不支持 GPU 加速
- ◆ scikit-learn 只提供了经过广泛验证的算法

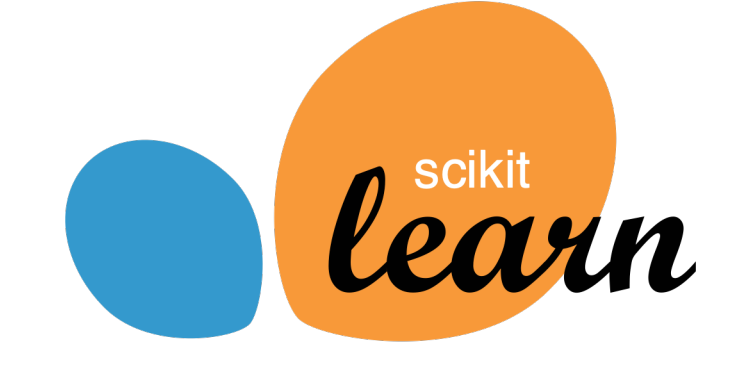

安装 scikit-learn

- ◆ 使用 pip 安装 scikit-learn:
- ❖ pip3 install --user -U scikit-learn
- ◆ 如果安装不成功,可尝试使用 apt 安装:
- ❖ sudo apt install python3-sklearn

机器学习算法分类

- ❖ 机器学习算法主要有以下两类:
- ◆ Supervised Learning 有监督学习
- v 训练集中有标注的结果
- ◆ 分类 (Classification): 标注的结果为离散数据 (Discrete)
- ◆ 回归(Regression): 标注的结果为连续数据(Continuous)
- ◆ Unsupervised Learning 无监督学习
- v 训练集中没有任何标注的结果
- ◆ 聚类 (Clustering): 自动生成数据的类别

机器学习算法分类

### ◆ 离散 (Discrete) 数据:

- v 数据是离散的类别,例如:
- ◆ 电影评分: 1、2、3、4、5、6、7、8、9、10
- ◆ 花的颜色: 红色、橙色、黄色、绿色、蓝色、青色、紫色

### ◆ 连续(Continuous)数据:

- ◆ 数据是连续的,例如:
- ◆ 电影评分可以从 1 10 种任选: 5.7、9.9、…
- ❖ 花的红色程度: 0.1、0.5、0.9、…

#### 机器学习算法分类

- ◆ 连续数据的训练和预测(即回归算法)精准度比较差
- ◆ 一般情况下会先把连续数据离散化
- ◆ 例如: 把 1 10 的电影评分离散到 1、2、…、10 中

#### 加载示例数据

- ◆ 为了方便学习机器学习算法,scikit-learn 提供了一些示例数据,包括:
- v 安德森鸢尾花卉数据集
- $\diamond$  **[https://en.wikipedia.org/wiki/Iris\\_flower\\_data\\_set](https://en.wikipedia.org/wiki/Iris_flower_data_set)**
- ◆ UCI 手写数字数据集
- $\diamond$  [https://archive.ics.uci.edu/ml/datasets/Pen-](https://archive.ics.uci.edu/ml/datasets/Pen-Based+Recognition+of+Handwritten+Digits)[Based+Recognition+of+Handwritten+Digits](https://archive.ics.uci.edu/ml/datasets/Pen-Based+Recognition+of+Handwritten+Digits)

加载示例数据

v 加载 iris 和 digits 两个数据集:

>>> from sklearn import datasets  $\gg$  iris = datasets.load iris() >>> digits = datasets.load\_digits()

- ◆ scikit-learn 的数据集通常是一个字典(Dict),包含样本特征的矩阵和标签
- ◆ 样本特征的矩阵中,每一行为一个样本(Sample),每一列为一个特征(Feature)
- ◆ 标签(Label 或 Ground Truth)为一个向量

加载示例数据

- ❖ 查看样本特征的矩阵:
- >>>print(digits.data)  $[$ [ 0. 0. 5. . . 0. 0. 0.]  $[0. \t 0. \t 0. \t ... \t 10. \t 0. \t 0.]$  $[0. 0. 0. \dots 16. 9. 0.]$ ...  $[0. 0. 1. ... 6. 0. 0.]$  $[0. 0. 2. ... 12. 0. 0.]$  $\begin{bmatrix} 0. & 0. & 10. & \ldots & 12. & 1. & 0. \end{bmatrix}$
- ◆ 注意, 手写数字数据集中的手写字体实际上为一张 8 \* 8 的图片
- ◆ 这里已经把 8 \* 8 的矩阵展开为一条长度为 64 的向量
- ◆ 这种展开被称为: 矩阵的向量化
- ❖ 矩阵的向量化会一定程度影响预测结果

加载示例数据

- v 查看标签
- >>>digits.target  $array([0, 1, 2, ..., 8, 9, 8])$
- ◆ 手写数字数据集的标签共有 10 类: 0 9
- ◆ 代表图片样本描绘的手写数字

#### 训练与验证

- ❖ 针对手写数字数据集来说,我们的训练目标是:
- ◆ 给定一张图片,预测其所描绘的数字
- ◆ 在 scikit-learn 中,一个模型可以通过<mark>拟合</mark>样本特征的矩阵到标签向量上生成,即:  $\div$  fit(X, y)
- ◆ 训练好的模型可以通过预测函数对验证集或测试集进行预测,即:  $\div$  predict(T)

#### 训练与验证

- ◆ 例如,我们可以使用 sklearn.svm.SVC 来创建一个支持向量机的分类器
- >>> from sklearn import svm  $\Rightarrow$  clf = svm.SVC(gamma=0.001, C=100.)
- ◆ 创建模型的参数是和算法本身相关的 ◆ 在这节课中, 我们可以视模型为一个黑盒子

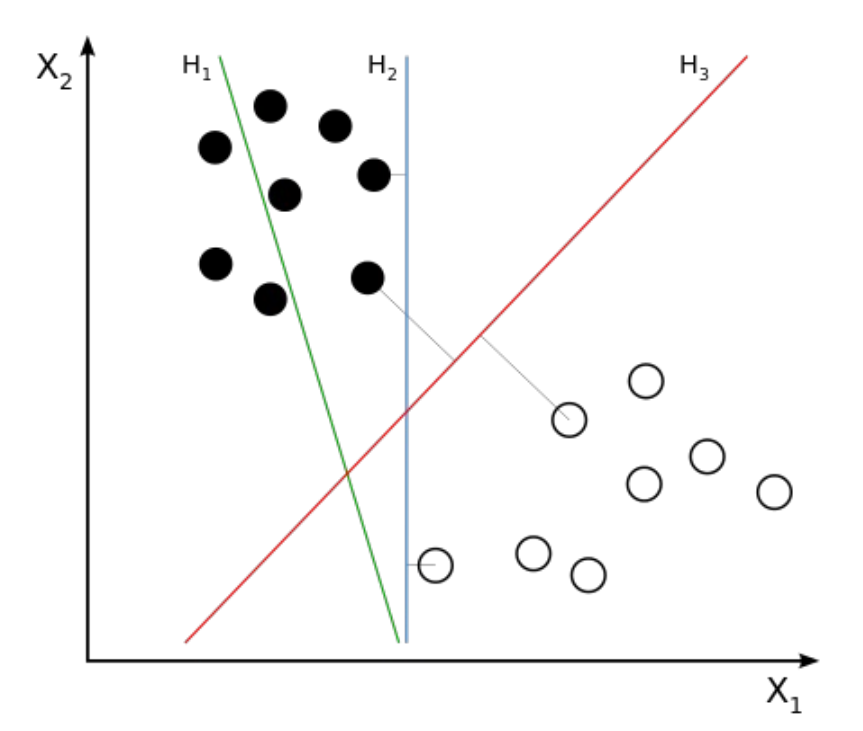

训练与验证

### ◆ 黑盒算法

### v "并不清楚原理是什么,但是效果好"

Theory is when you know but nothing everything works.

Practice is when everything works but no one knows why.

In our lab, theory and practice combined: are nothing works and nobody knows why.

#### 训练与验证

- ❖ 选择模型的参数是十分重要的
- ❖ 如何选择参数是机器学习领域一个重要的研究方向
- v 我们可以通过例如:
- ◆ 网格搜索 (Grid Search)
- ◆ 交叉验证 (Cross Validation)
- ◆ 等方法在训练集和测试集上寻找最优化的参数

训练与验证

>>> from sklearn import svm  $\Rightarrow$  clf = svm.SVC(gamma=0.001, C=100.)

❖ 创建的模型为一个空模型,需要经过训练后才可以使用

❖ 训练时,我们采用除最后一行之外的数据作为训练集,最后一行数据作为验证集:

>>> clf.fit(digits.data[:-1], digits.target[:-1]) SVC(C=100.0, cache\_size=200, class\_weight=None, coef0=0.0, decision\_function\_shape='ovr', degree=3, gamma=0.001, kernel='rbf', max\_iter=-1, probability=False, random\_state=None, shrinking=True, tol=0.001, verbose=False)

#### 训练与验证

◆ 训练好之后,我们就可以使用 predict() 函数对验证集进行预测:

>>>clf.predict(digits.data[-1:]) array([8])

- ◆ 输出的结果即位手写识别的结果: 8
- ◆ 你认为 SVM 预测的结果是否准确?

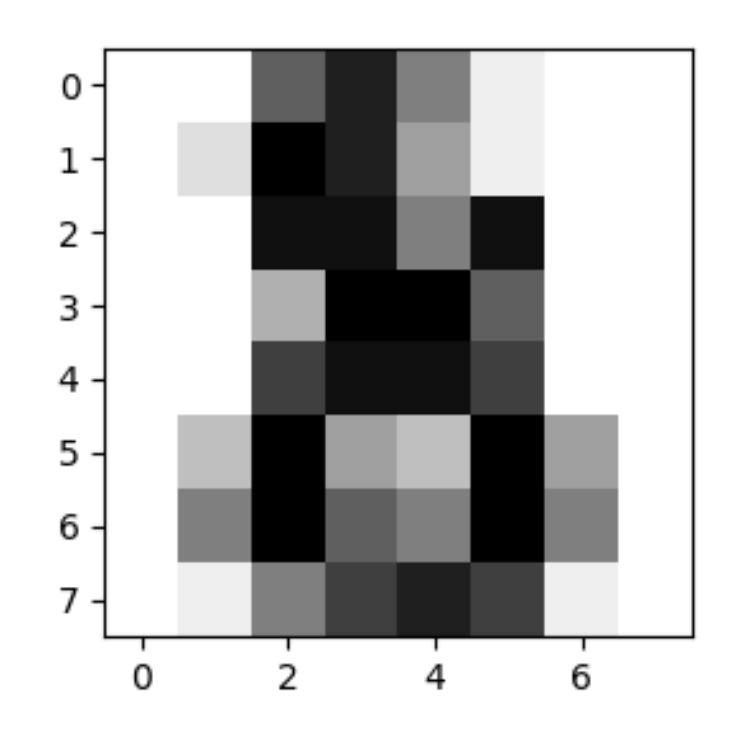

模型的保存和载入

◆ scikit-learn 可以通过 Python 标准库的 pickle 模组保存模型:

```
>>>from sklearn import svm
>>>from sklearn import datasets
>>>clf
= svm
.SVC(gamma
='scale'
)
>>>iris
= datasets
.load_iris()
>>> X, y = iris.data, iris.target
>>>clf
.fit(X,y)
SVC(C=1.0, cache_size=200, class_weight=None, coef0=0.0,
  decision_function_shape='ovr', degree=3, gamma='scale', kernel='rbf',
  max_ıter=-1, probabılıty=False, random_state=None, shrınkıng=True,
  tol=0.001, verbose=False)
>>>import pickle
>>> s = pıckle.dumps(clf)
>>>clf2
= pickle
.loads(s)
\gg clt2.predict(X[0:1])
array([0])>>> y[0]
0
```
模型的保存和载入

v 也可以通过 joblib 模组保存模型:

```
>>> from joblib import dump, load
>>>dump(clf,
'filename.joblib')
```

```
>>>clf = load('filename.joblib')
```
- v joblib 相对 pickle 来说处理速度更快
- ◆ 这对大规模数据训练出来的复杂模型尤其重要
- ◆ 但是, joblib 只能将模型保存在磁盘上, 不能以字符串形式保存在内存中

scikit-learn 的常⻅约定

- ◆ 由于机器学习的过程相当复杂,scikit-learn 约定了大量的默认值
- v 遵守这些约定可以降低在细节上出错的概率

#### scikit-learn 的常⻅约定

◆ 除非特别指定,否则输入数据的默认类型为 float64:

```
>>>import numpy as np
>>>from sklearn import random_projection
```

```
>>>rng = np.random.RandomState(0)
\Rightarrow X = rng.rand(10, 2000)
\Rightarrow X = np.array(X, dtype='float32')
>>> X.dtype
dtype('float32')
```

```
>>> transformer = random_projection.GaussianRandomProjection()
>>>X_new = transformer.fit_transform(X)
>>> X_new.dtype
dtype('float64')
```
scikit-learn 的常⻅约定

◆ 回归模型会将标签转换为 float64 类型,分类和聚类模型则会维持原状:

```
>>>from sklearn import datasets
>>>from sklearn.svm import SVC
\gg iris = datasets.load_iris()
>>>clf = SVC(gamma='scale')
>>> clf.fit(iris.data, iris.target)
SVC(C=1.0, cache_size=200, class_weight=None, coef0=0.0,
  decision_function_shape='ovr', degree=3, gamma='scale', kernel='rbf',
  max_iter=-1, probability=False, random_state=None, shrinking=True,
  tol=0.001, verbose=False)
```

```
>>>list(clf.predict(iris.data[:3]))
\begin{bmatrix} 0, 0, 0 \end{bmatrix}
```
#### scikit-learn 的常⻅约定

### ◆ 回归模型会将标签转换为 float64 类型,分类和聚类模型则会维持原状:

```
>>> clf.fit(iris.data, iris.target_names[iris.target])
SVC(C=1.0, cache_size=200, class_weight=None, coef0=0.0,
  decision_function_shape='ovr', degree=3, gamma='scale', kernel='rbf',
  max_iter=-1, probability=False, random_state=None, shrinking=True,
  tol=0.001, verbose=False)
```

```
>>>list(clf.predict(iris.data[:3]))
['setosa', 'setosa', 'setosa']
```
scikit-learn 的常⻅约定

### ◆ 模型的参数可以在拟合之后修改,再次调用 fit 函数将重新训练并覆盖原来的模型

```
>>>import numpy as np
>>>from sklearn.datasets import load_iris
>>>from sklearn.svm import SVC
\Rightarrow X, y = load\_iris(return_X_y = True)\Rightarrow clf = SVC()
>>>clf.set_params(kernel='linear').fit(X,y)
SVC(C=1.0, cache_size=200, class_weight=None, coef0=0.0,
  decision_function_shape='ovr',degree=3,gamma='auto_deprecated',
  kernel='linear', max_iter=-1, probability=False, random_state=None,
  shrinking=True, tol=0.001, verbose=False)
>>>clf.predict(X[:5])
array([0, 0, 0, 0, 0]
```
#### scikit-learn 的常⻅约定

### ◆ 模型的参数可以在拟合之后修改,再次调用 fit 函数将重新训练并覆盖原来的模型

```
>>> clf.set_params(kernel='rbf', gamma='scale').fit(X, y)
SVC(C=1.0, cache_size=200, class_weight=None, coef0=0.0,
  decision_function_shape='ovr', degree=3, gamma='scale', kernel='rbf',
  max_iter=-1, probability=False, random_state=None, shrinking=True,
  tol=0.001, verbose=False)
>>>clf.predict(X[:5])
array([0, 0, 0, 0, 0]
```
#### scikit-learn 的常⻅约定

### ◆ 当预测的对象包含多个可能分类时,输出的结果将会向分类的数量对齐

```
>>>from sklearn.svm import SVC
>>>from sklearn.multiclass import OneVsRestClassifier
>>>from sklearn.preprocessing import LabelBinarizer
```

```
\Rightarrow X = [[1, 2], [2, 4], [4, 5], [3, 2], [3, 1]]\Rightarrow y = [0, 0, 1, 1, 2]
```

```
>>>classif = OneVsRestClassifier(estimator=SVC(gamma='scale',
... random_state=0))
>>> classif.fit(X, y).predict(X)
array([0, 0, 1, 1, 2])
```
#### scikit-learn 的常⻅约定

### ◆ 当预测的对象包含多个可能分类时,输出的结果将会向分类的数量对齐

```
\Rightarrow y = LabelBinarizer().fit_transform(y)
>>> classif.fit(X, y).predict(X)
array([[1, 0, 0],[1, 0, 0],[0,1,0],
       [0, 0, 0],[0, 0, 0]]
```
scikit-learn 的常⻅约定

- ❖ 在机器学习中,数值分类是非常容易引起误解的,一般情况下需要:
- ◆ 将数值分类转换成字符串分类,或将数值分类二进制化:

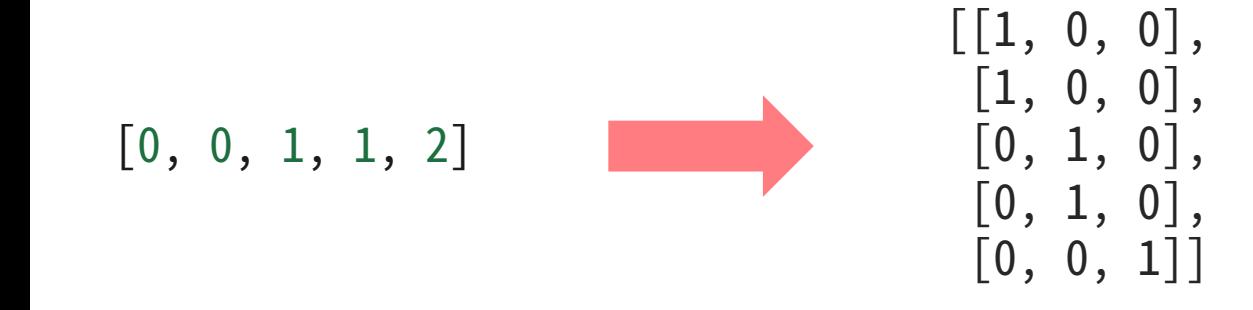

❖ 如果不做处理,模型很难分辨数值分类是类别数据还是连续数据 ❖ 如果将类别数据按照连续数据处理,不同分类的距离是不一样的  $\div$  dist(0,1)=1  $\neq$  dist(0,2)=2

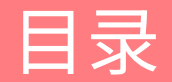

机器学习及 scikit-learn 简介

使⽤ scikit-learn 构建模型

scikit-learn 支持的机器学习算法

#### k-近邻算法

- v 聚类算法
- ◆ k-近邻(k-nearest-neighbors, kNN)
- v 从训练集中取⼀个样本,寻找离样本最近的 k 个近邻
- ◆ 将这 k 个近邻划为与样本高概率的同类
- ◆ 不断枚举样本, 直到所有样本收敛 (Converge)

#### k-近邻算法

◆ 安德森鸢尾花卉数据集中的样本有三类: Setosa、Versicolour、Virginica

```
>>>import numpy as np
>>>from sklearn import datasets
>>> iris = datasets.load_iris()
>>>iris_X = iris.data
>>>iris_y = iris.target
>>>np.unique(iris_y)
array([0, 1, 2])
```
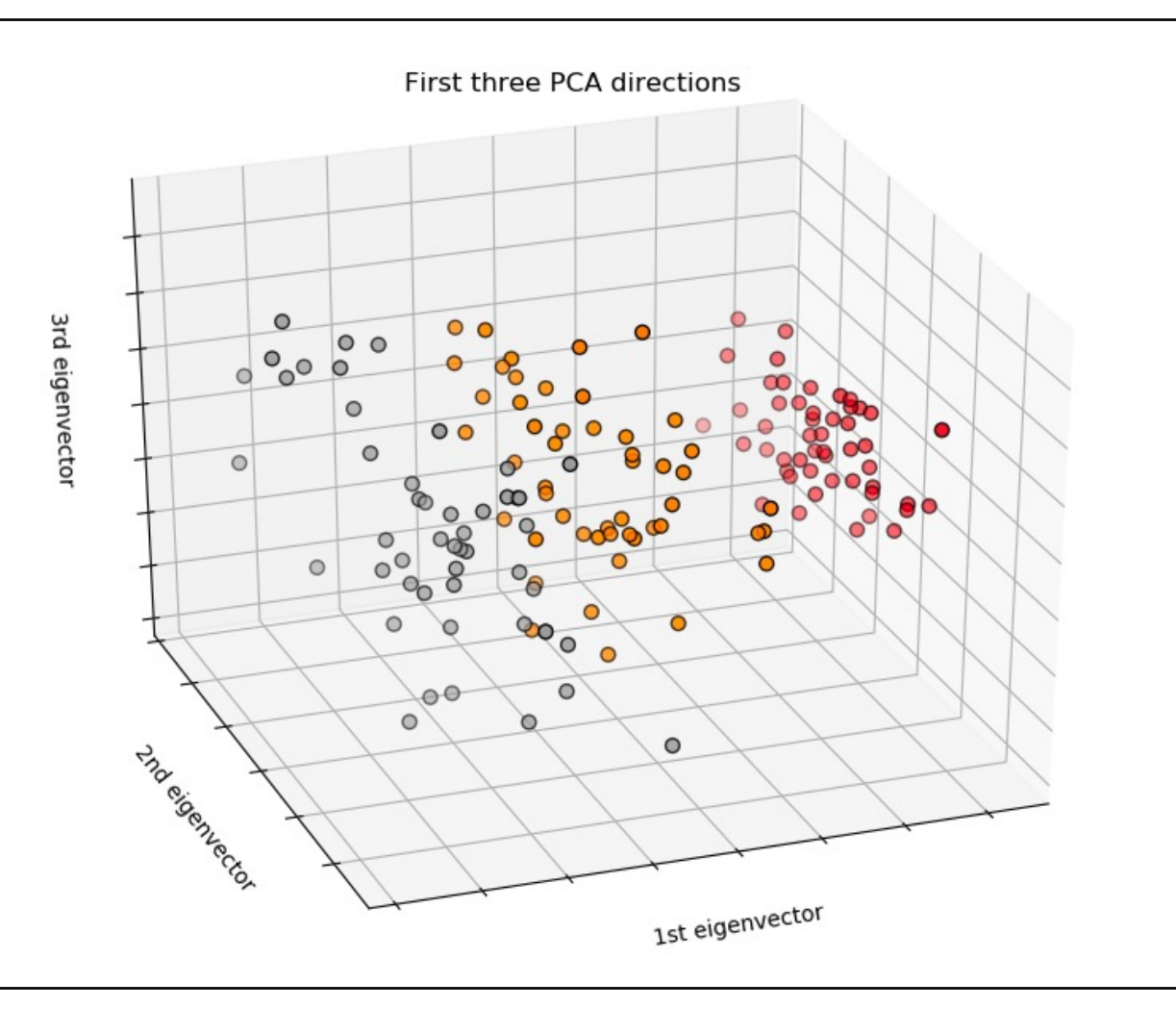

# scikit-learn 支持的机器字<mark>习</mark>算法

#### k -近邻算法

```
>>> # Split iris data in train and test data
>>> np.random.seed(0)
>>>indices
= np
.random
.permutation
(len
(iris_X))
>>>iris_X_train
= iris_X[indices[:
-10]]
>>>iris_y_train
= iris_y[indices[:
-10]]
\Rightarrow \Rightarrow \text{rrs}\_X\_test = \text{rrs}\_X\_1nd\text{rces}\_1\_1>>>iris_y_test
= iris_y[indices[
-10:]]
>>> # Create and †it a nearest-neighbor classifier
>>> from sklearn.neighbors import KNeighborsClassifier
>>>knn
= KNeighborsClassifier()
>>>knn
.fit
(iris_X_train,iris_y_train
)
KNeighborsClassifier(algorithm='auto', leaf_size=30, metric='minkowski',
           metric_params=None, n_jobs=None, n_neighbors=5, p=2,
           weights='uniform')
>>>knn
.predict
(iris_X_test
)
array([1, 2, 1, 0, 0, 0, 2, 1, 2, 0])>>>iris_y_test
array([1, 1, 1, 0, 0, 0, 2, 1, 2, 0])
```
k-平均算法

- v 聚类算法
- ◆ k-平均 (k-means)
- ◆ 将样本平均的划分在 k 个聚类中
- ◆ 使得每个聚类中的样本离聚类中心的距离小于其与其 他聚类中心的距离
- v 不断调整聚类中的样本
- ◆ 直到所有聚类收敛 (Converge)

$$
\sum_{i=0}^n \min_{\mu_j \in C}(||x_i - \mu_j||^2)
$$

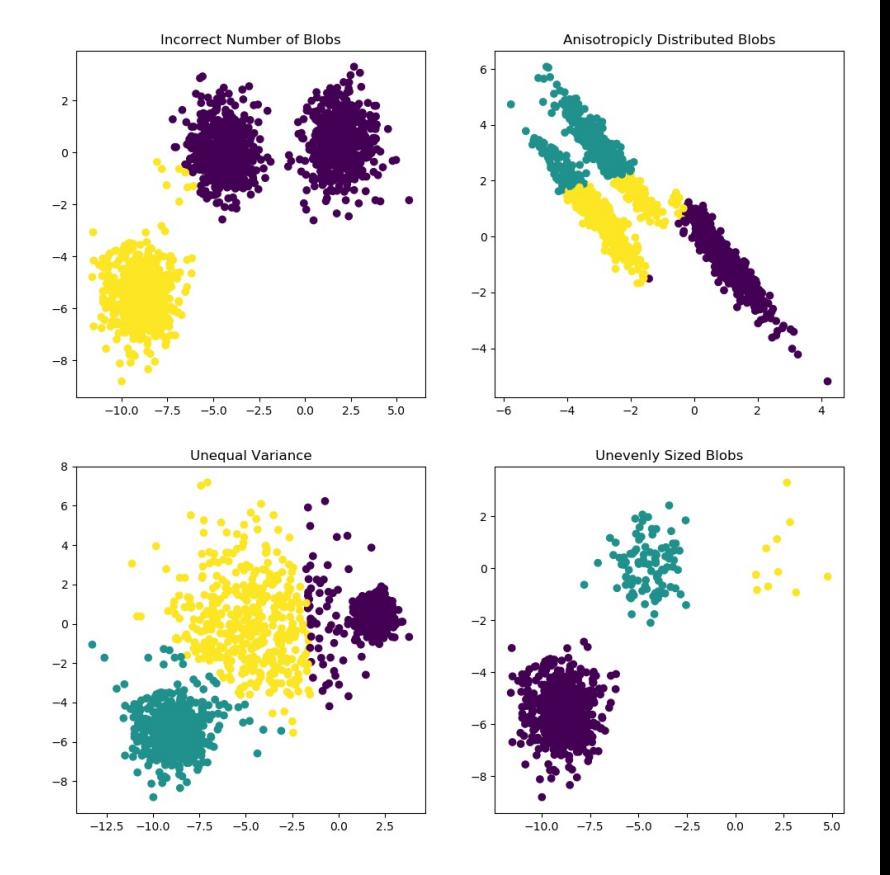

#### k-平均算法

```
>>> from sklearn import cluster, datasets
>>>iris= datasets.load_iris()
>>>X_iris = iris.data
\Rightarrow y_iris = iris.target
```

```
>>>k_means = cluster.KMeans(n_clusters=3)
>>>k_means.fit(X_iris)
KMeans(algorithm='auto', copy_x=True, init='k-means++', \dots>>>print(k_means.labels_[::10])
[111110000022222]
\gg print(y_iris[::10])
[000001111122222]
```
#### 线性回归

- ◆ 回归算法
- ◆ 线性回归 (Linear Regression)
- ◆ 寻找一个线性公式, 使其可以将样本划分在两个不同的区域中
- v 不断调整线性公式,直到所有样本收敛
- ◆ 数据中每多一个分类,就需要多一个线性公式

Linear models:  $y = X\beta + \epsilon$ 

- $X:$  data
- $\bullet$  y: target variable
- $\beta$ : Coefficients
- $\cdot$   $\epsilon$ : Observation noise

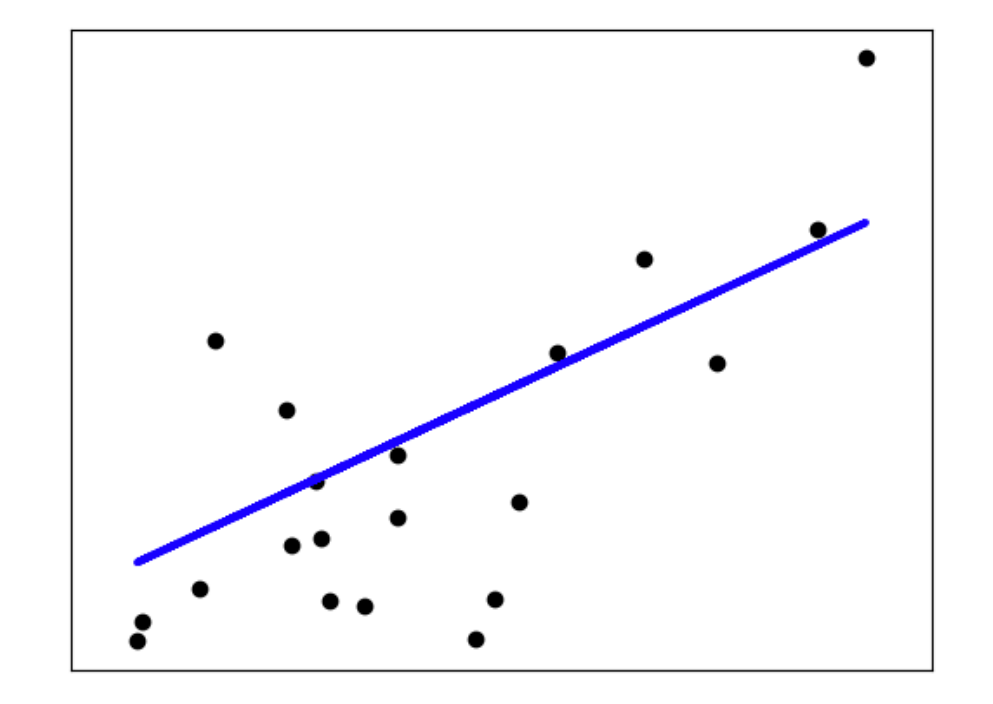

#### 线性回归

### v 加载糖尿病数据集

>>> diabetes = datasets.load\_diabetes() >>>diabetes\_X\_train = diabetes.data[:-20]  $\Rightarrow$  diabetes\_X\_test = diabetes.data[-20:] >>>diabetes\_y\_train = diabetes.target[:-20] >>> diabetes\_y\_test = diabetes.target[-20:]

#### 线性回归

```
>>>from sklearn import linear_model
>>>regr = linear_model.LinearRegression()
>>> regr.fit(diabetes_X_train, diabetes_y_train)
...
LinearRegression(copy_X=True, fit_intercept=True, n_jobs=None,
                 normalize=False)
>>> print(regr.coef_)
    [ 0.30349955-237.63931533 510.53060544 327.73698041-814.13170937
  492.81458798 102.84845219 184.60648906 743.51961675 76.09517222]
\gg \neq The mean square error
>>> np.mean((regr.predict(diabetes_X_test) - diabetes_y_test)**2)
...
2004.56760268...
>>> # Explained variance score: 1 is perfect prediction
>>> # and 0 means that there is no linear relationship
\gg # between X and y.
>>> regr.score(diabetes_X_test, diabetes_y_test)
0.5850753022690...
```
#### 逻辑回归

- v 分类算法
- ◆ 对数几率回归(Logistic Regression)
- ◆ 寻找一个非线性的对数几率公式,使其可以将样本划分在两个不同的区域中
- ❖ 不断调整对数几率公式,直到所有样本收敛
- ◆ 数据中每多一个分类, 就需要多一个对数几率公式
- ◆ 虽然名字叫做"回归",但对数几率回归是一个分类算法

$$
y = \text{sigmoid}(X\beta - \text{offset}) + \epsilon = \frac{1}{1+\exp(-X\beta + \text{offset})} + \epsilon
$$

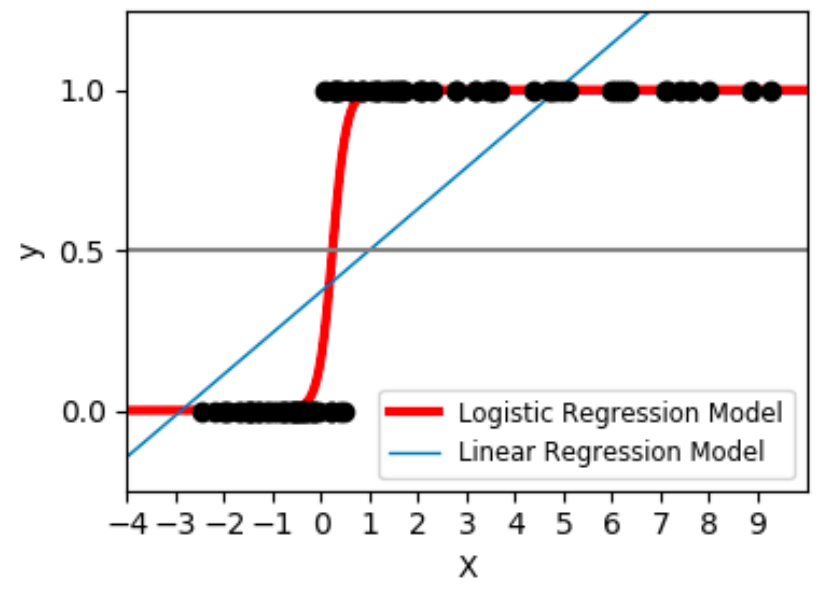

#### 逻辑回归

```
>>> log = linear_model.LogisticRegression(solver='lbfgs', C=1e5,
                                          multi class='multinomial')
>>> log.fit(iris_X_train, iris_y_train)
LogisticRegression(C=100000.0, class_weight=None, dual=False,
    fit_intercept=True, intercept_scaling=1, l1_ratio=None, max_iter=100,
   multi_class='multinomial', n_jobs=None, penalty='l2', random_state=None,
    solver='lbfgs', tol=0.0001, verbose=0, warm_start=False)
```
#### 其它的机器学习算法

- ◆ 其它的机器学习算法可以参考 scikit-learn 的 API 文档:
- v <https://scikit-learn.org/stable/modules/classes.html>
- ◆ scikit-learn 的官方文档简介了每个算法的基本原理, 可以参考学习
- ❖ 其中包括很多常用的算法:
- ❖ 有监督学习(分类、回归)、无监督学习(聚类)
- ◆ 以及常用的模型处理工具:
- v 矩阵分解(Matrix Factorization)
- ◆ 特征提取 (Feature Extraction)
- ◆ 模型评估(Model Estimation)
- ◆ 合并方法 (Ensemble Method)

### 进阶功能

- ◆ 更多的进阶功能可以参考官方教程:
- $\diamond$  <https://scikit-learn.org/stable/documentation.html>
- ◆ 函数详细说明文档及手册:
- v <https://scikit-learn.org/stable/modules/classes.html>
- ❖ Wes McKinney《利用 Python 进行数据分析》:
- v <http://product.dangdang.com/25312917.html>

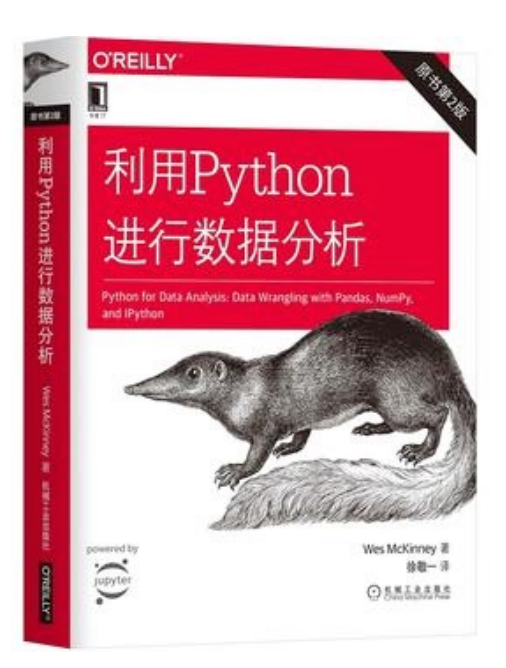

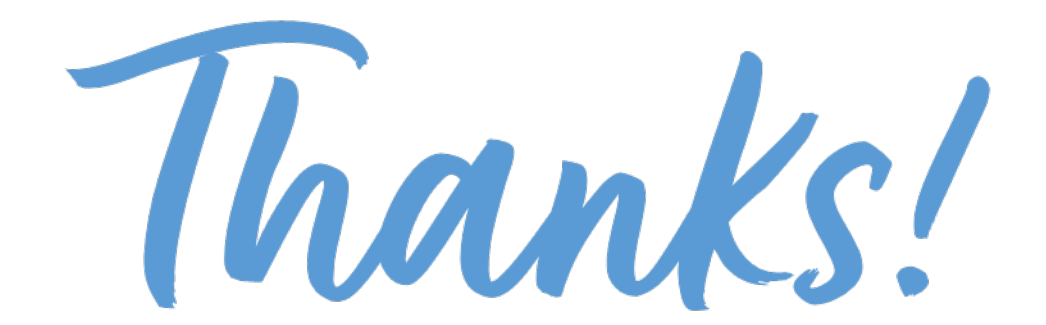